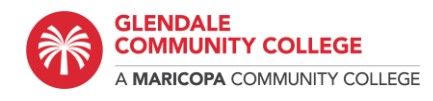

# **ESL Student Resources**

#### **Grammar Websites:**

• [Perfect English Grammar](https://www.perfect-english-grammar.com/grammar-exercises.html)

## **Reading Websites:**

- [News in Levels](https://www.newsinlevels.com/)
- [Voice of America English News](https://learningenglish.voanews.com/)

#### **Vocabulary Websites:**

• [VisuWords](https://visuwords.com/)

# **Game Websites:**

- [Games to Learn English](https://www.gamestolearnenglish.com/)
- [Free Rice](https://freerice.com/categories/english-vocabulary)

## **Canvas Tip Sheets:**

- [Downloading a File](https://www.gccaz.edu/sites/default/files/inline/file/8174-downloading-file.pdf)
- [Logging into Canvas](https://www.gccaz.edu/sites/default/files/inline/file/8168-logging-canvas.pdf)
- [Replying to Canvas Discussions](https://www.gccaz.edu/sites/default/files/inline/file/8169-replying-canvas-discussions.pdf)
- [Taking Quizzes on Canvas](https://www.gccaz.edu/sites/default/files/inline/file/8170-taking-quizzes-canvas.pdf)
- [Using Canvas Inbox](https://www.gccaz.edu/sites/default/files/inline/file/8172-using-canvas-inbox.pdf)
- [Uploading Files from Google Drive to Canvas](https://www.gccaz.edu/sites/default/files/inline/file/8171-uploading-files-google-drive-canvas.pdf)
- [Using Maricopa Student Email](https://www.gccaz.edu/sites/default/files/inline/file/8173-using-maricopa-student-email.pdf)
- [Viewing Annotations on Canvas](https://www.gccaz.edu/sites/default/files/inline/file/8175-viewing-annotations-canvas.pdf)
- [Viewing Announcements on Canvas](https://www.gccaz.edu/sites/default/files/inline/file/8176-viewing-announcements-canvas.pdf)

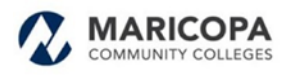